## OSS運用監視ツール トラブル事例あるある集

### 2017/06/07 ミラクル・リナックス株式会社 テクニカルアライアンス部 竹村 隆吉

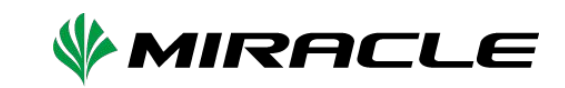

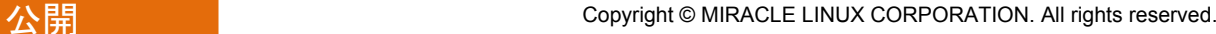

ログ監視を行う際に

**"**知っておくべき**"**トラブル事例

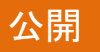

## 自己紹介

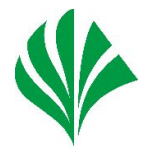

- 名前:竹村 隆吉 (たけむら たかよし)
- 所属:営業本部 テクニカルアライアンス部

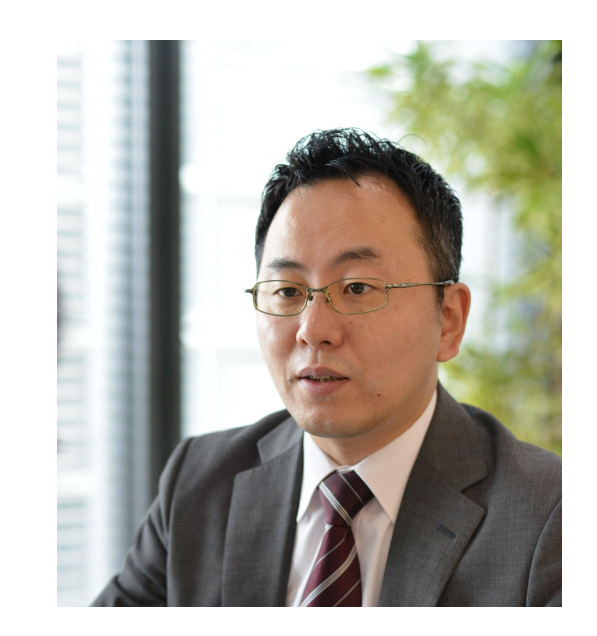

● 業務内容:

MIRACLE ZBXおよびHAクラスタのプリセールス およびコンサルティング

## **Agenda**

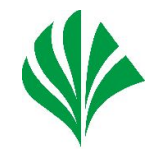

- ログ監視
	- ログ監視とは
	- サポート事例のご紹介
- Zabbix 構築のポイント
	- MariaDBパラメータ
	- Zabbix Serverパラメータ
	- ValueCache
	- HAクラスタ化のTips

## ログ監視とは

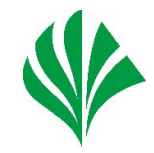

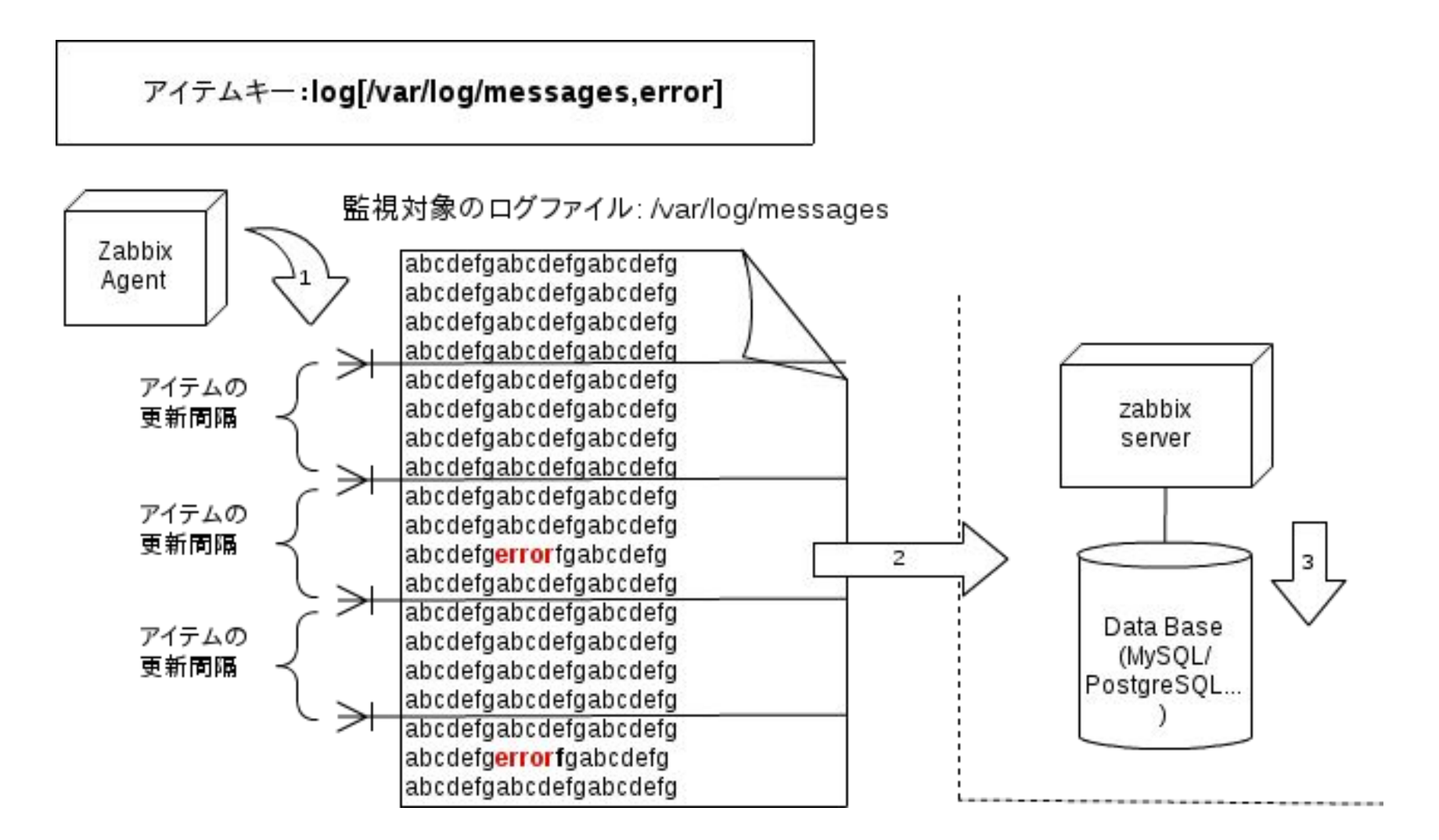

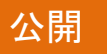

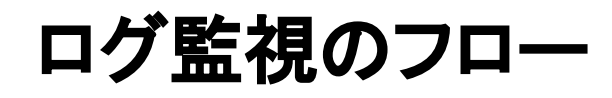

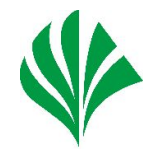

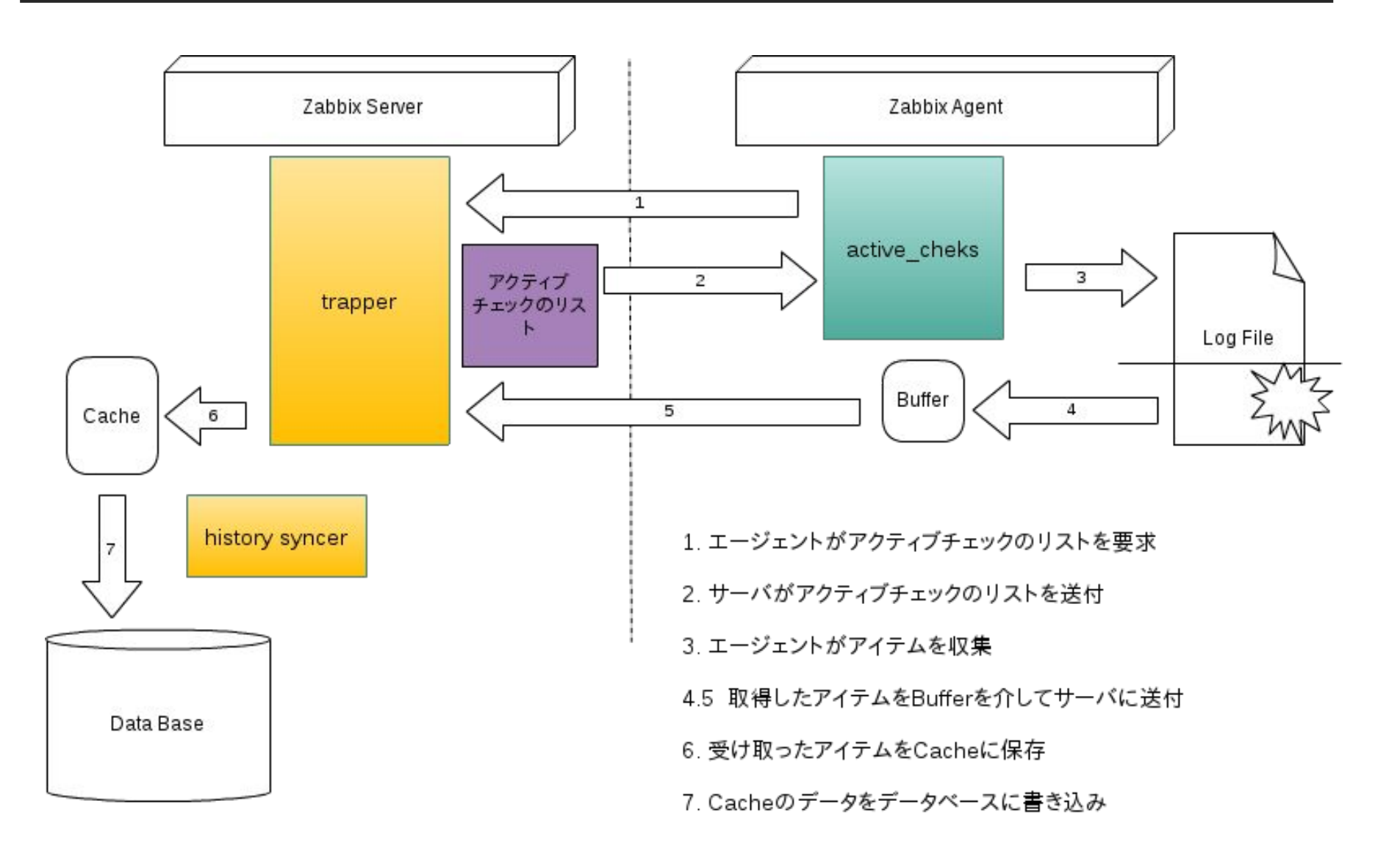

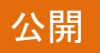

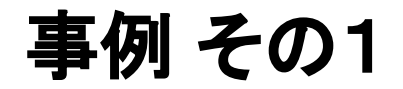

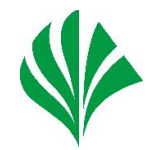

● アイテムキーlog[ ]を使用してログ監視を実施しています が、アイテムのステータスが「取得不可」の状態となっていま す。この状態となる可能性としてどんなことが考えられます か?

「取得不可」となるパターン

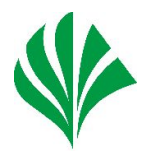

- 監視対象のファイルの読み込み権限がない
- 監視対象のファイルが存在しない
- 監視対象のファイルが開けない (他プロセスにロックされている等)
- システムコールstat()に失敗 する。

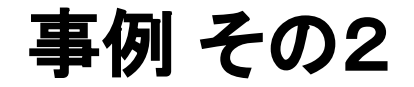

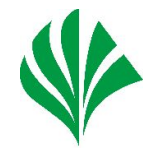

● 100行まで出力されると古い順に上書きされていくログファ イルがあります。 このログファイルの監視を行うため アイテムキーを教えてほ しい。

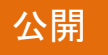

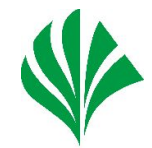

● シーケンシャルに出力されないログはZabbixのログ監視で は正しくデータは取得できません。古いログが上書きされて いくようなログファイルの監視を行う機能はZabbixにはあり ません。

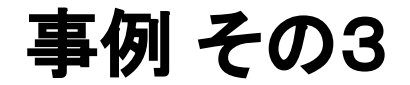

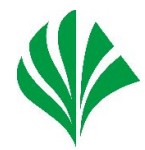

● ログのローテートを行っているSyslog (/var/log/messages) の監視にはlog[] キーは不向きですか?

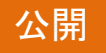

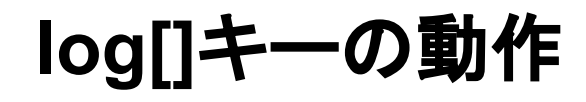

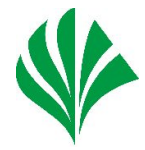

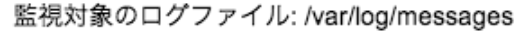

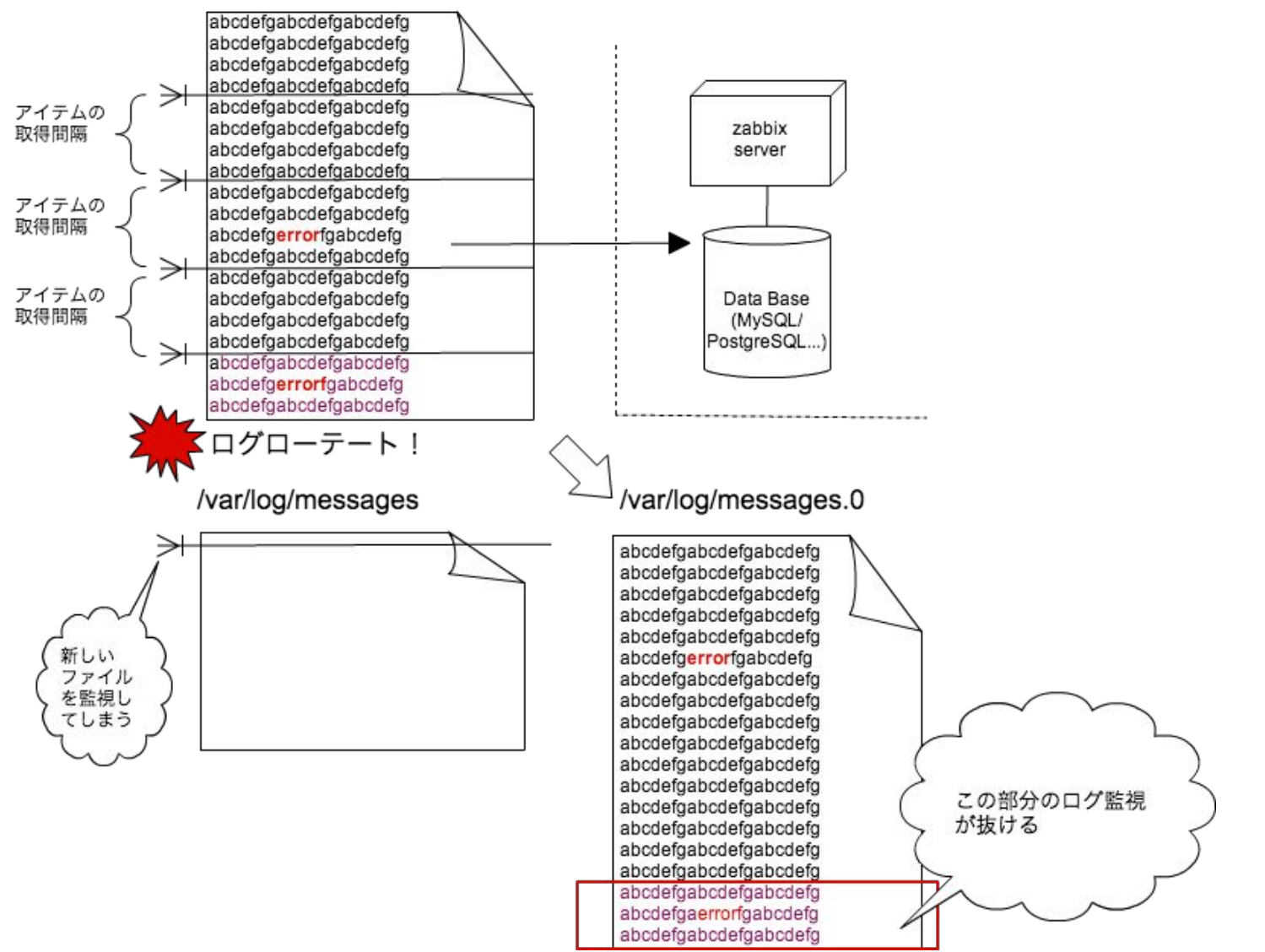

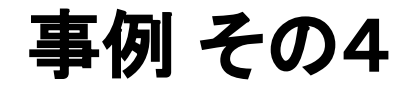

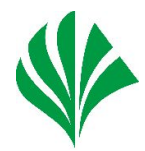

logrt[ ] キーのファイル名指定の勘違い

- エージェントは、ファイル名の文字列の最後の'/'を 検索します。(Windowsの場合は、'\')
- 最後の'/'の前までがファイルの存在するディレクトリ となります。
- 最後の'/'の一文字先からが、ファイル名をマッチン グさせるための正規表現となります。

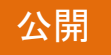

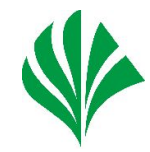

- よくある正しくないと思われるファイル指定 logrt[/var/log/zabbix/zabbix\_server\.log\*]
- POSIX拡張正規表現では、 「\*は直前文字の0回以上の繰り返し」
- 上記にマッチするファイル名は
	- zabbix\_server.lo
	- zabbix server.loggggg
	- foozabbix\_server.log
	- zabbix\_server.logbar

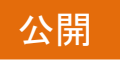

## ファイル名指定の正しい記述

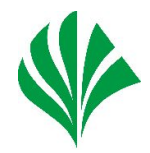

- 多くの方が要望しているファイル名は?
	- zabbix server.logで始まる
	- 末尾はlogの後に何も付かないか、 「.一桁の数字」が付く
- 上記の場合は以下のようにします ^zabbix\_server\.log(|\.[[:digit:]])\$

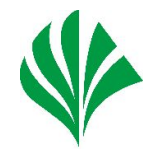

# 10分 休憩

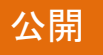

## OSS運用監視ツール トラブル事例あるある集

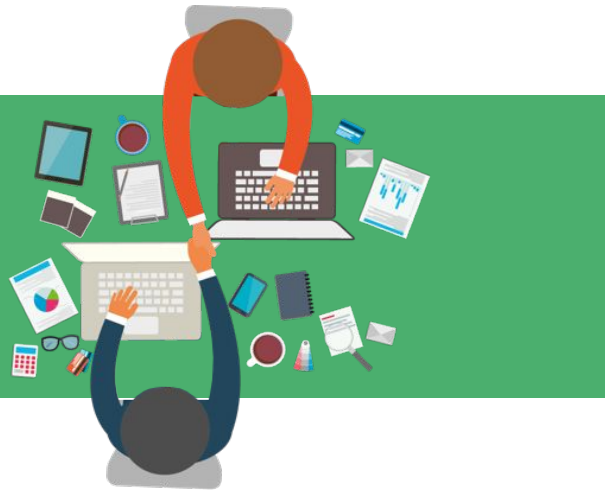

## **Zabbix**構築のポイント

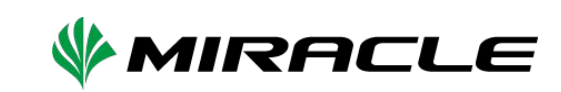

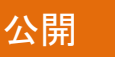

公開 Copyright © MIRACLE LINUX CORPORATION. All rights reserved.

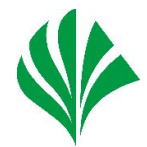

- 実メモリの8割を割り当てる。は妥当か? ○ データベース専用でメモリが潤沢にある場合のみ
- メモリが多くないシステムでは

innodb buffer pool size = 物理メモリの半分 innodb  $log$  file size = 256MB innodb log\_files\_in\_group = 2

● パラメ―タが以下の式となるように調整

innodb log file size \* innodb log files in group  $\leq$ innodb buffer pool size

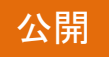

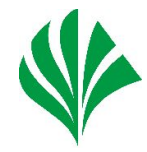

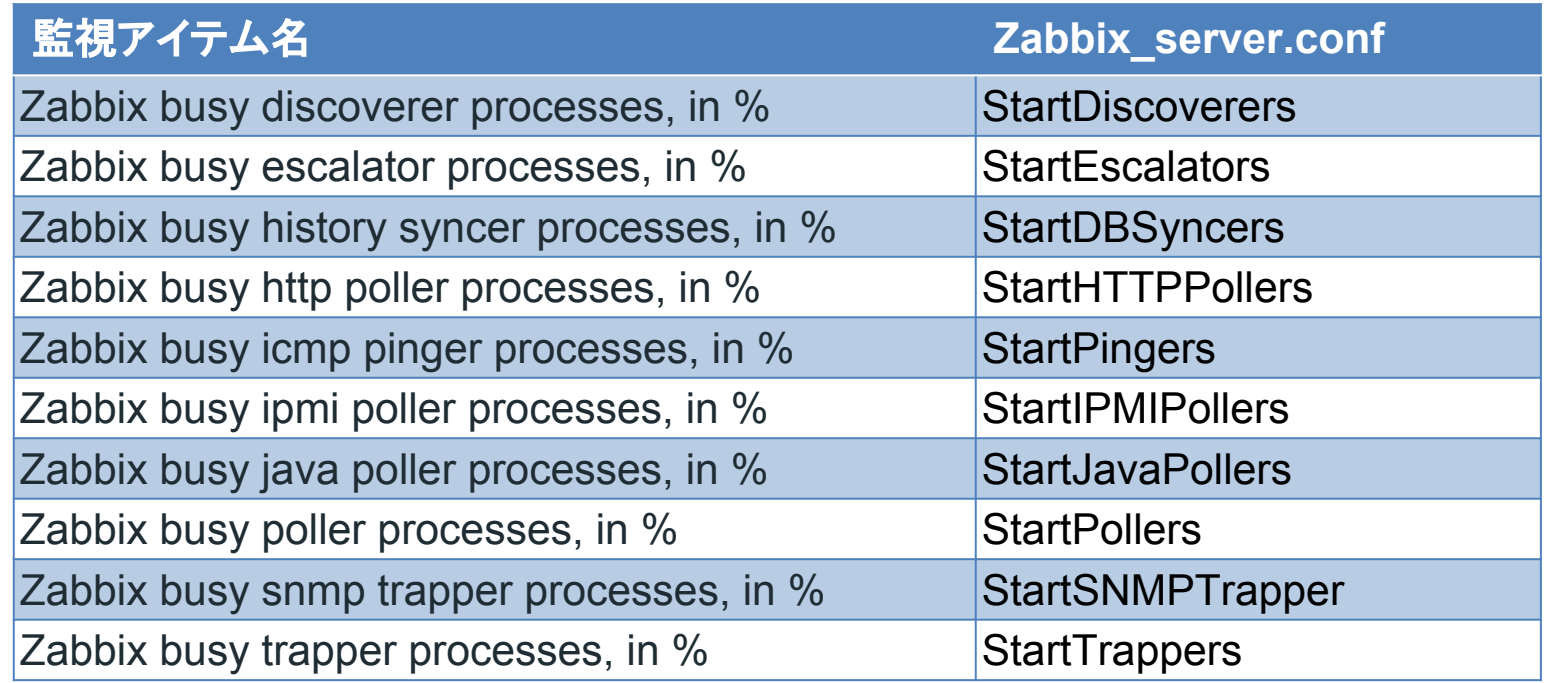

### 基本的には、監視アイテムと設定値は同じ。 例外はhistory syncerとDBsyncers。

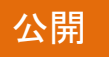

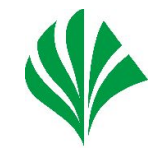

- トリガーの条件式、計算/集計されたアイテム、複数のマクロ をより速く計算するため、Zabbix 2.2から、値キャッシュオプ ションがZabbixサーバでサポートされています。
- 値キャッシュを使用して、データベースに直接SQLコールを 発する代わりに、ヒストリデータにアクセスできます。ヒストリ の値がキャッシュに存在しない場合は、存在しない値が データベースに要求され、それに応じてキャッシュが更新さ れます

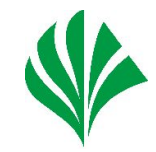

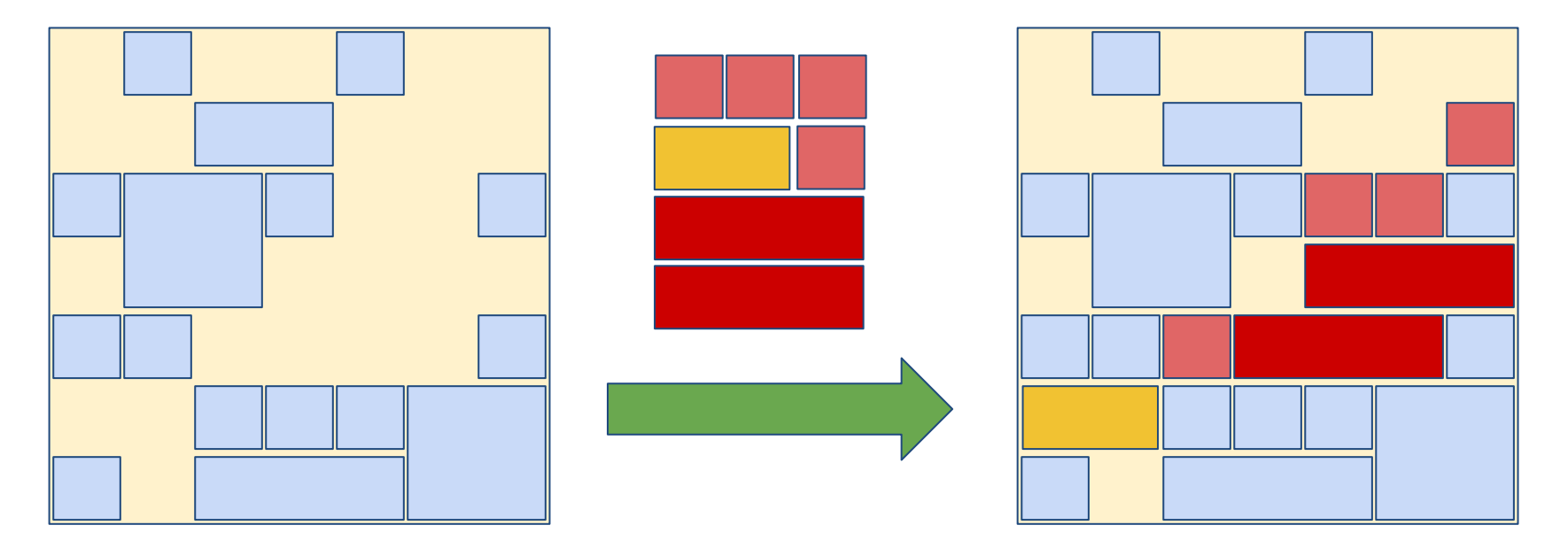

- メモリが枯渇したフラグが立っていない場合、空いている領 域にcacheされます。
- 利用されていない領域は順次開放されます。

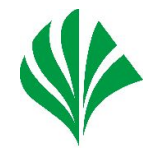

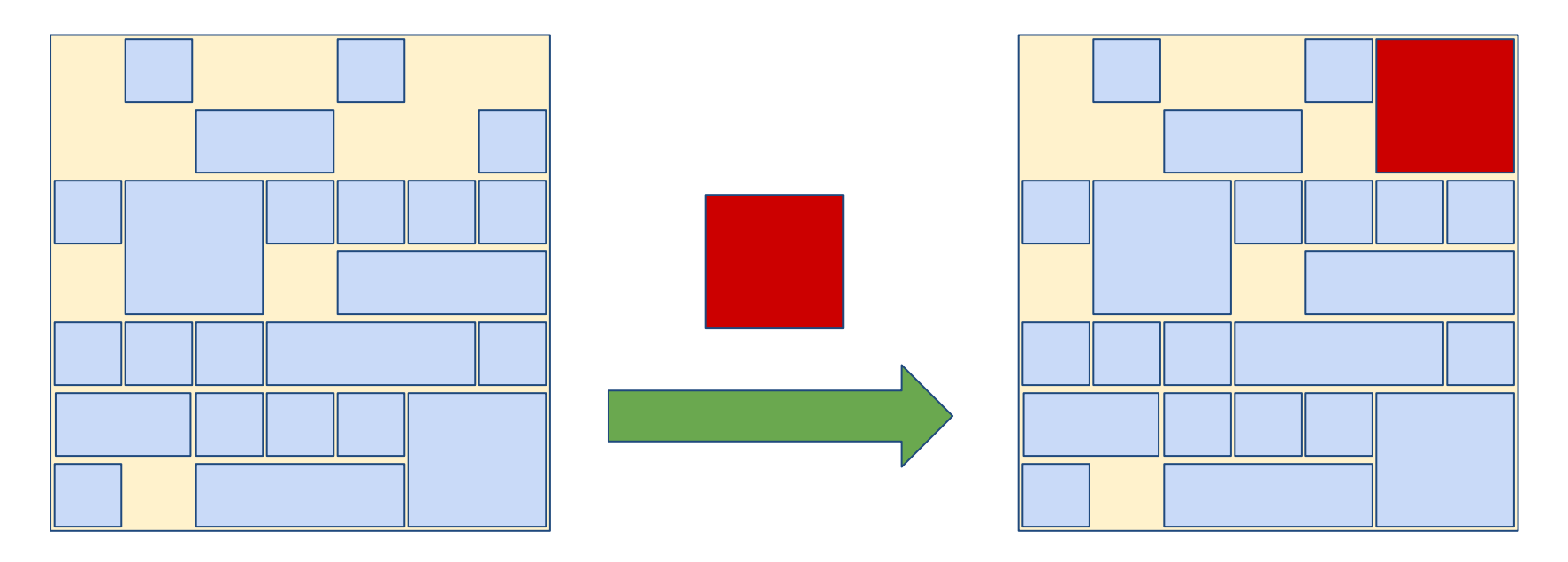

- キャッシュに充分な空き領域がない場合、メモリが枯渇した フラグを立て領域を開放します
- メモリが枯渇したフラグが立つと参照も出来ない。

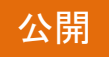

## **Zabbix Server HA**クラスタ化の**Tips**

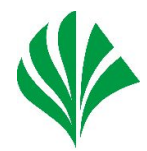

- Zabbixに限らずHAクラスタ化に重要な項目
	- フェイルオーバさせるべき対象は?
	- 待機系へ引き継ぐデータはどうする?
- HAクラスタで重要なのは「監視」 ○ フェイルオーバのシナリオを考える

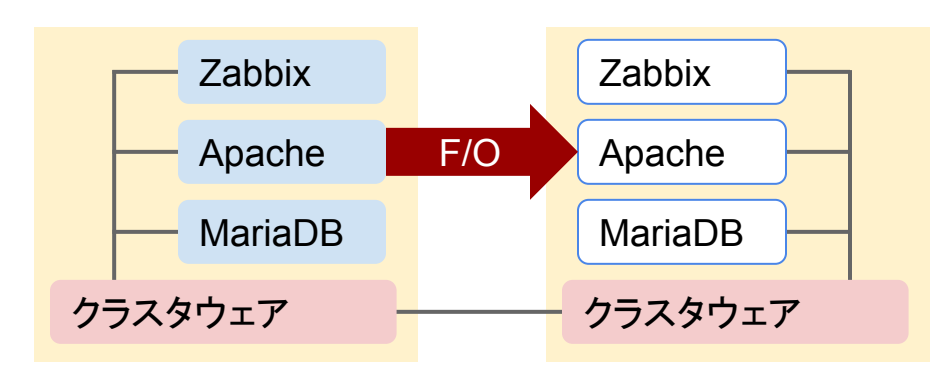

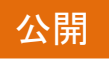

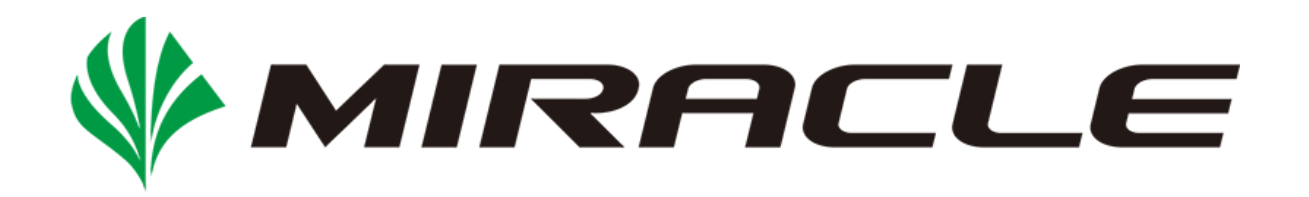

製品・サービスのご相談、当社についてのお問い合わせなど、 お気軽にご連絡ください。

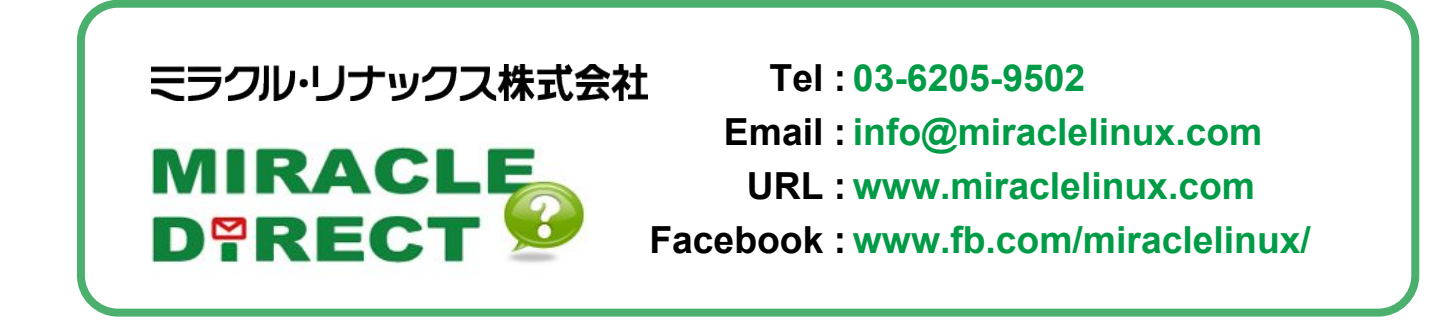

#### 【無断転載を禁ず】

この文書はあくまでも参考資料であり、掲載されている情報は予告なしに変更されることがあります。ミラクル・リナックス株式会社(以下、ミラクル・リナックス)は本 書の内容に関していかなる保証もいたしません。また、本書の内容に関連したいかなる損害についても責任を負いかねます。又、本資料の著作権は特に指定され ている箇所を除いて、ミラクル・リナックスが有します。ミラクル・リナックスが著作権を有するコンテンツにつきましては、ミラクル・リナックスに対して無断で複製、改 変、頒布などをすることはできません。

MIRACLE LINUX の製品名、ロゴ、サービス名などは、ミラクル・リナックスが所有するか、使用権許諾を受けている商標もしくは登録商標です。その他、本文書に 掲載されている他社の製品名、ロゴなどは、それぞれ該当する各社が所有する商標もしくは登録商標です。

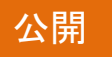

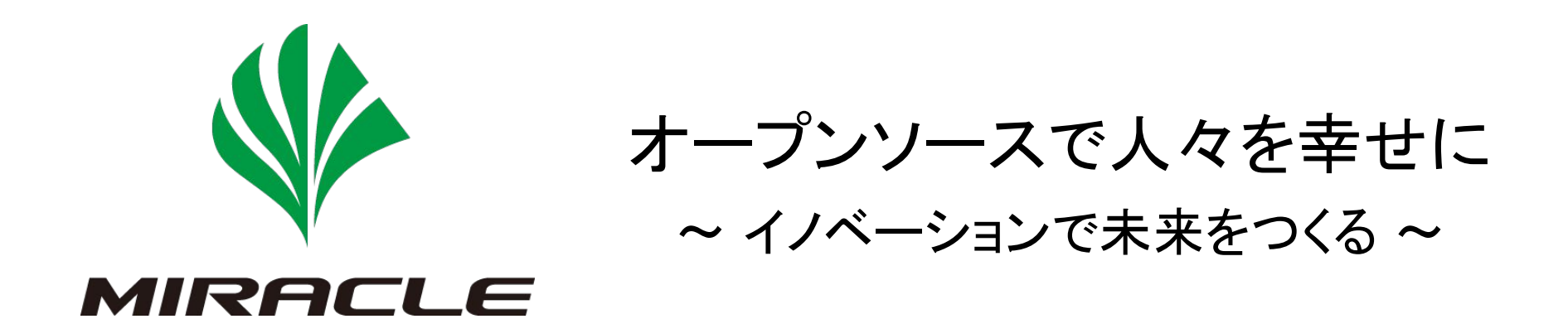

ソフトバンク・テクノロジーグループ

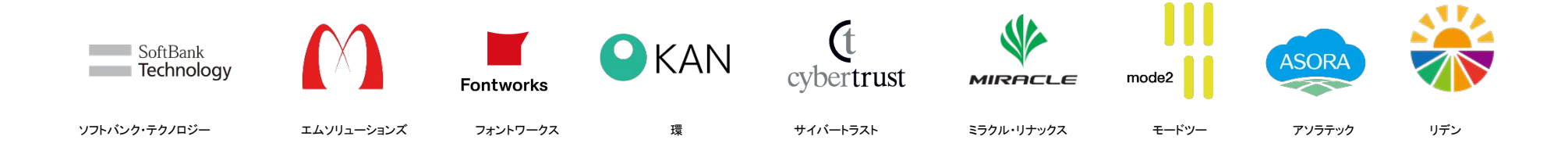

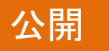